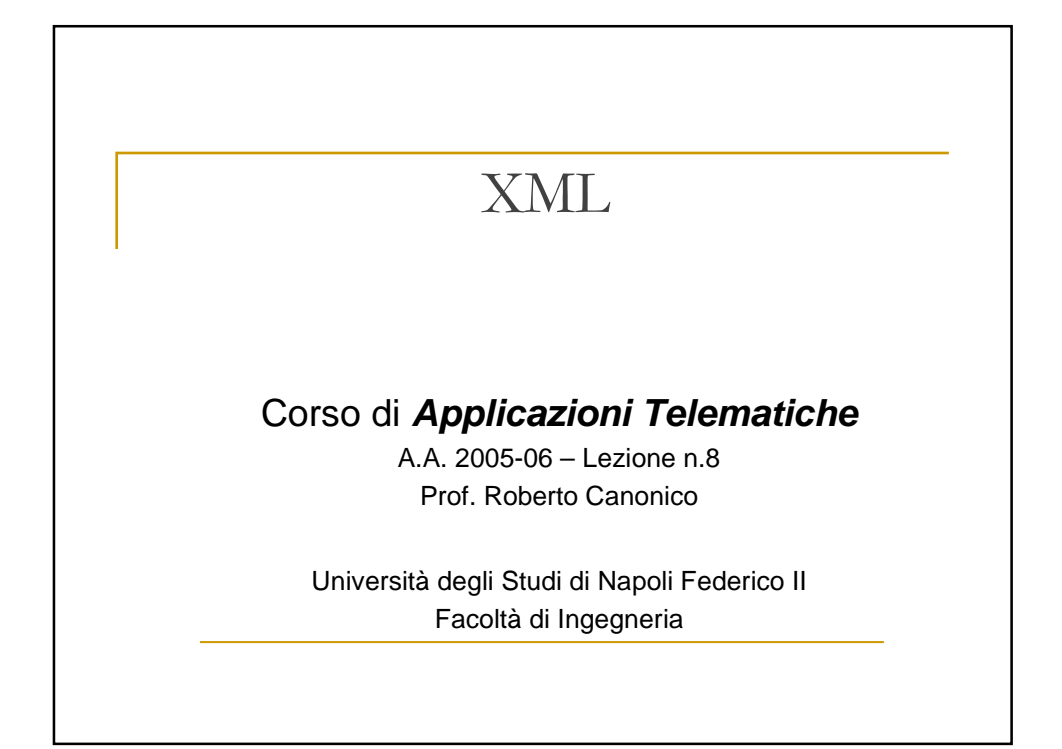

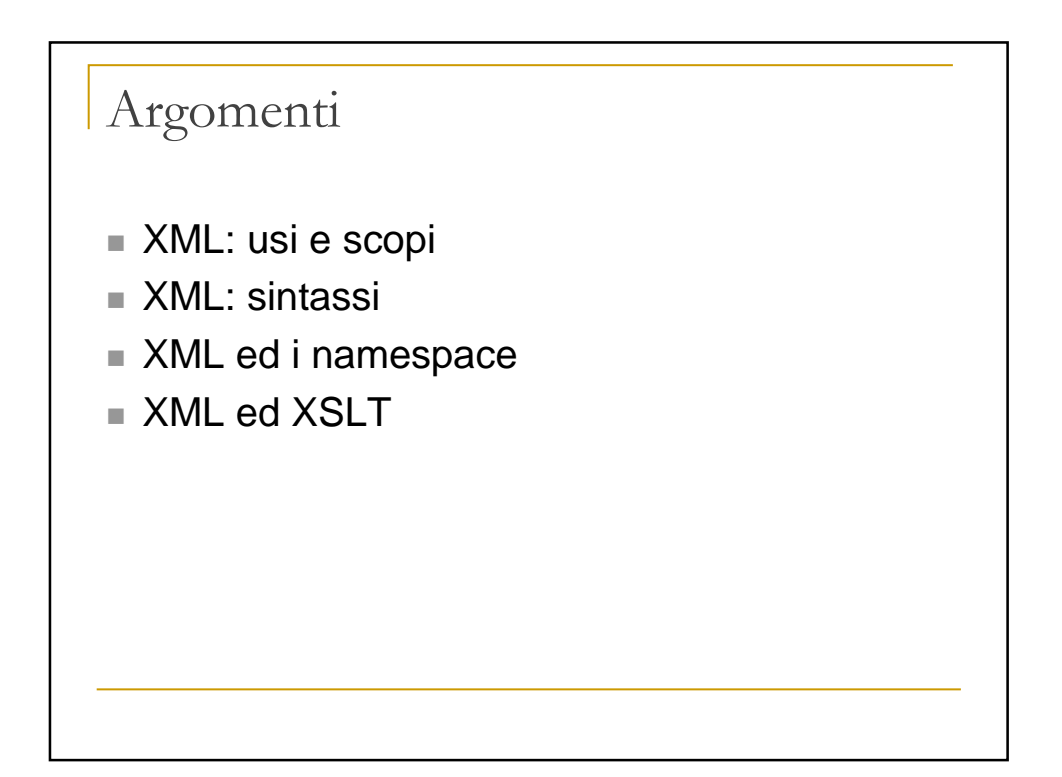

# Cosa è XML

- XML è un linguaggio di *markup* per documenti di tipo testuale
- Grazie all'uso dei tag, in un documento XML sono contenuti sia dati che metadati, ovvero dati sui dati, che possono servire a descriverne la semantica
- Come HTML, anche XML deriva dal linguaggio SGML (Standard Generalization Markup Language)
- A differenza di HTML, un documento XML non contiene informazioni sulla presentazione dei dati
- **XML è uno standard W3C**
- **XML** è flessibile
- XML è portabile

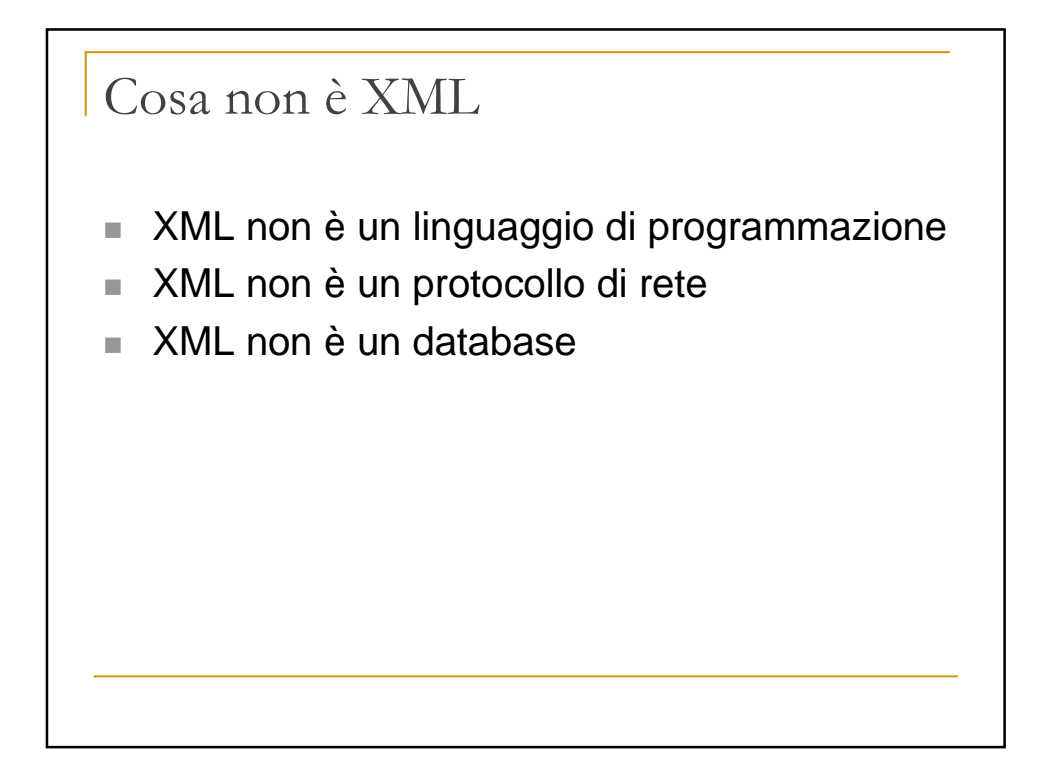

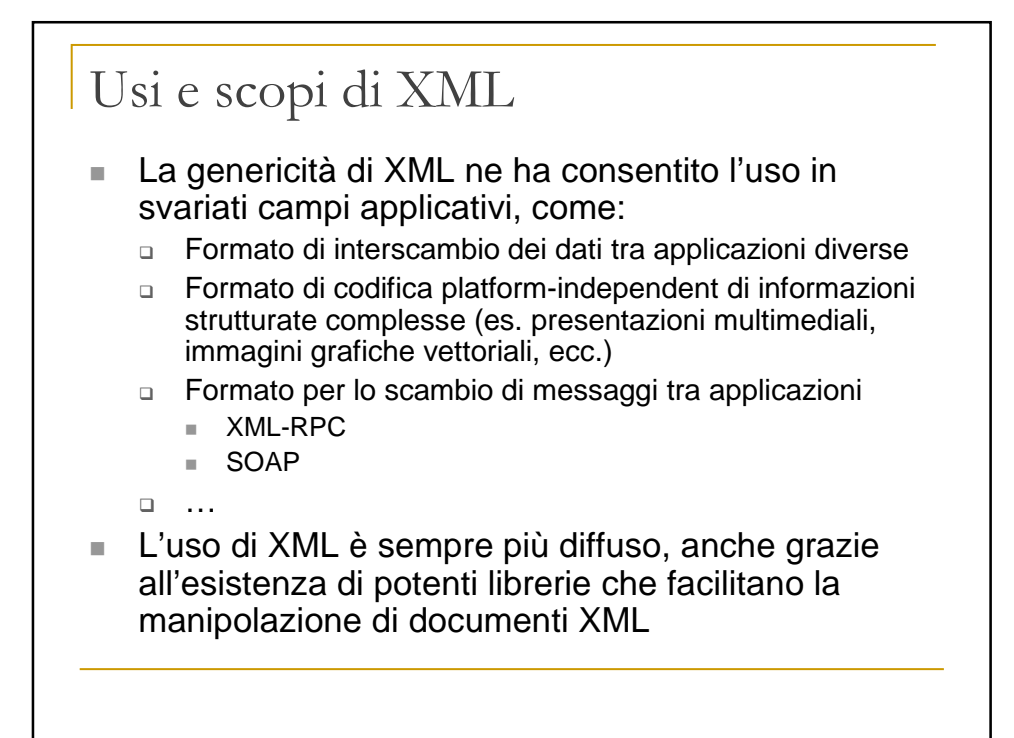

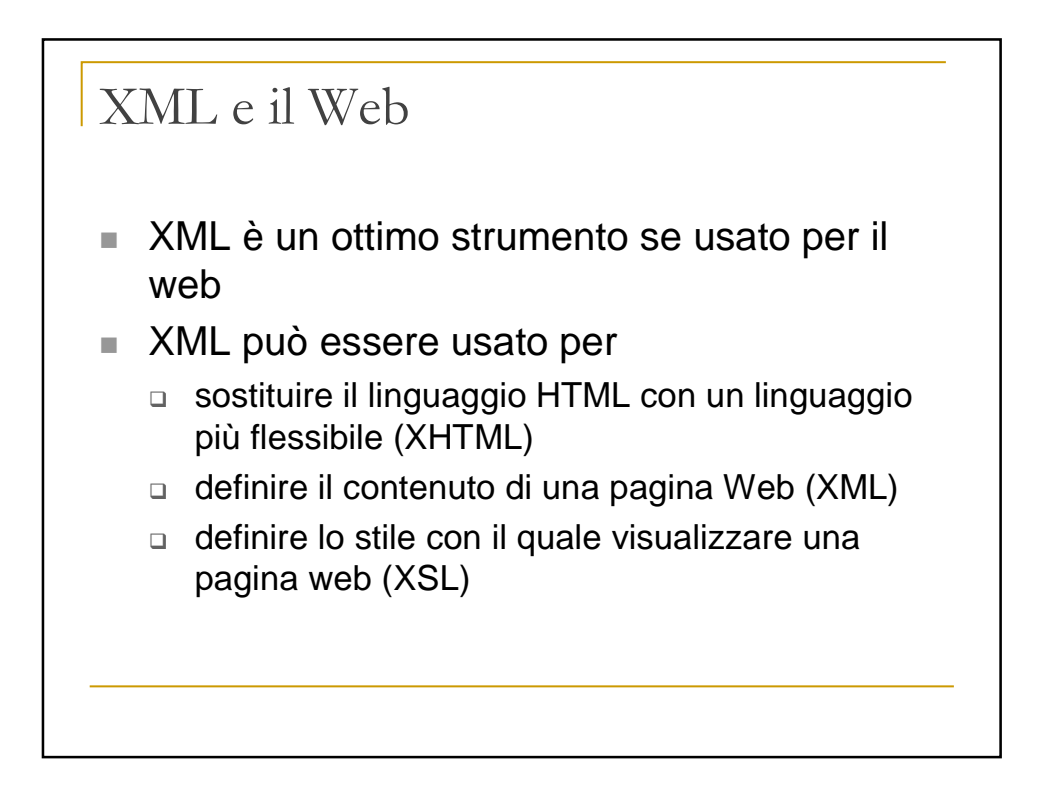

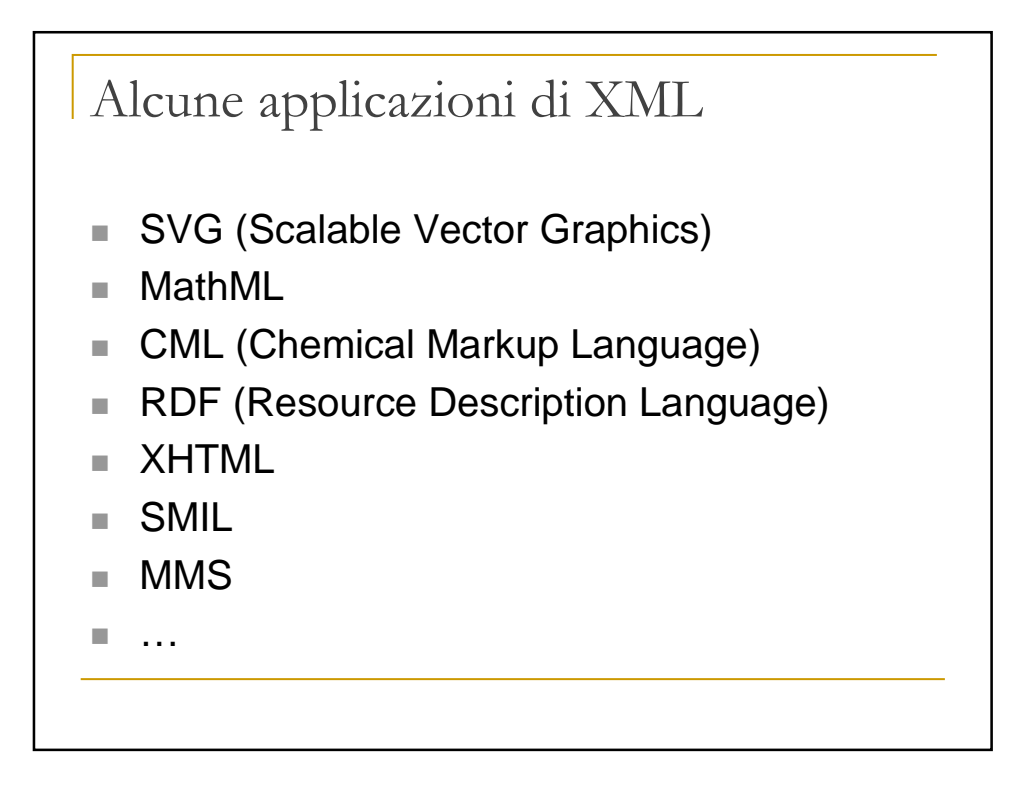

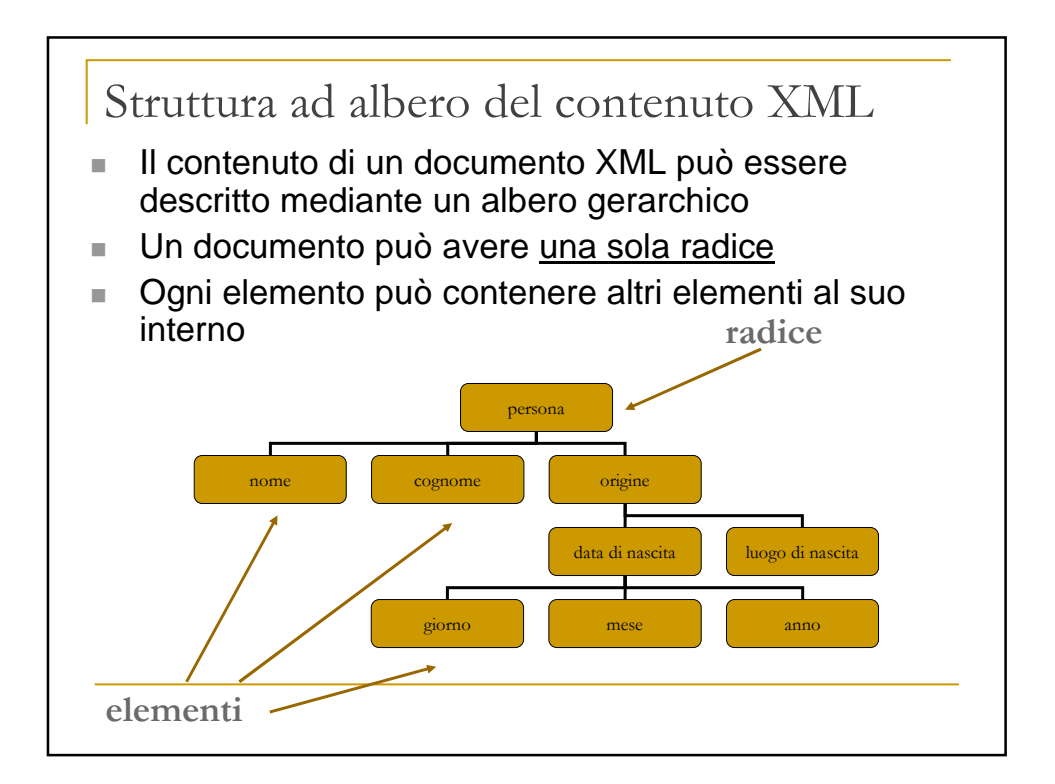

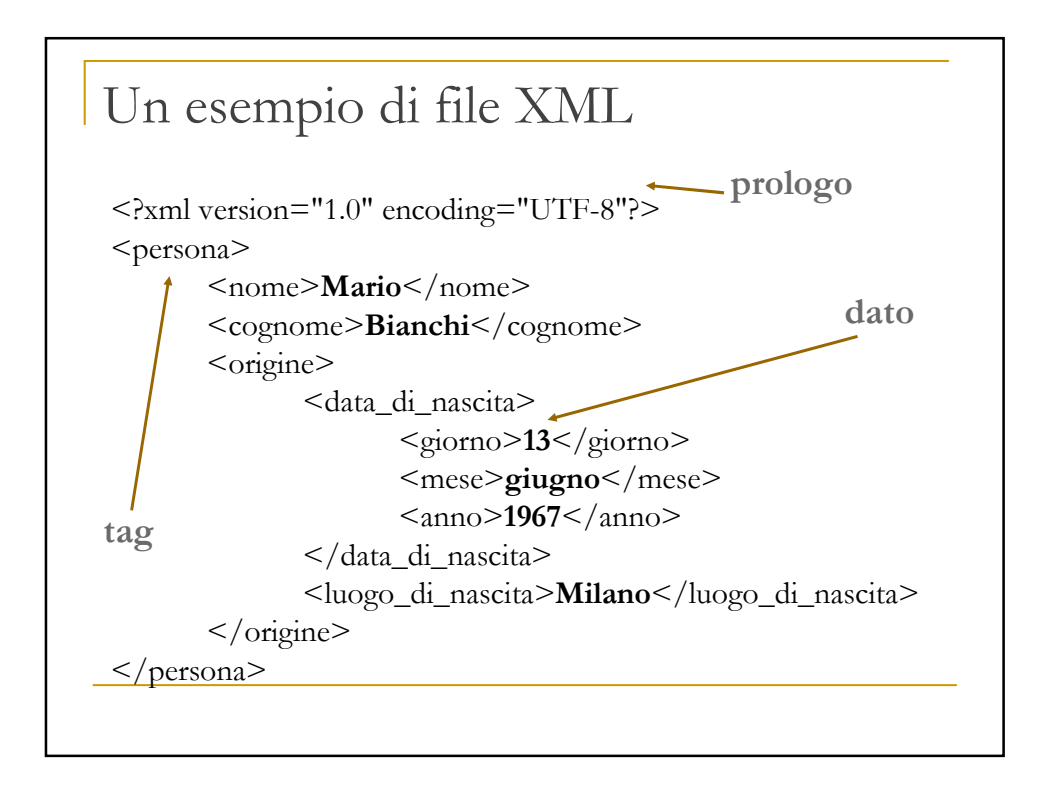

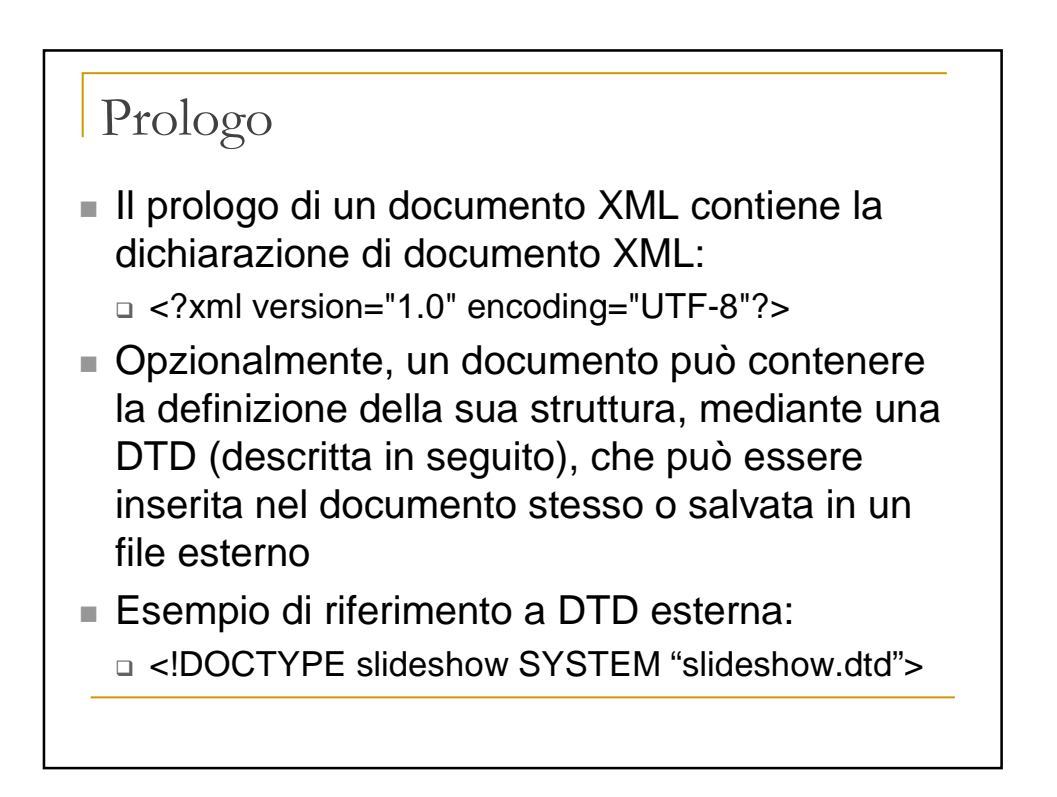

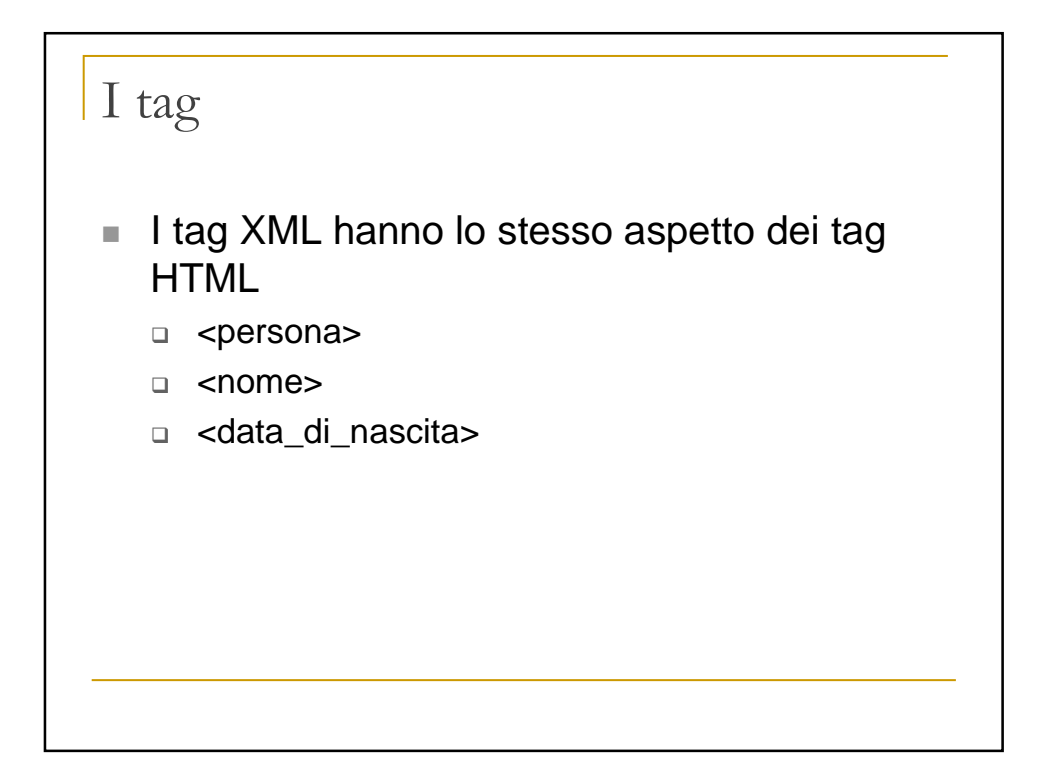

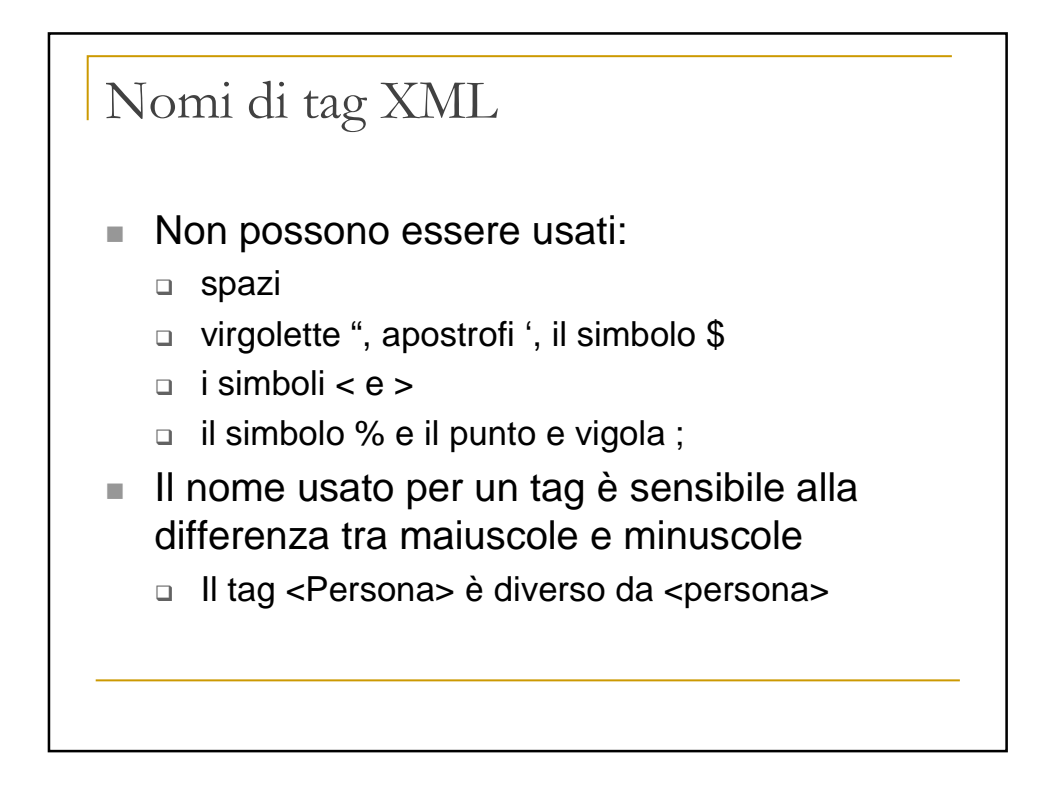

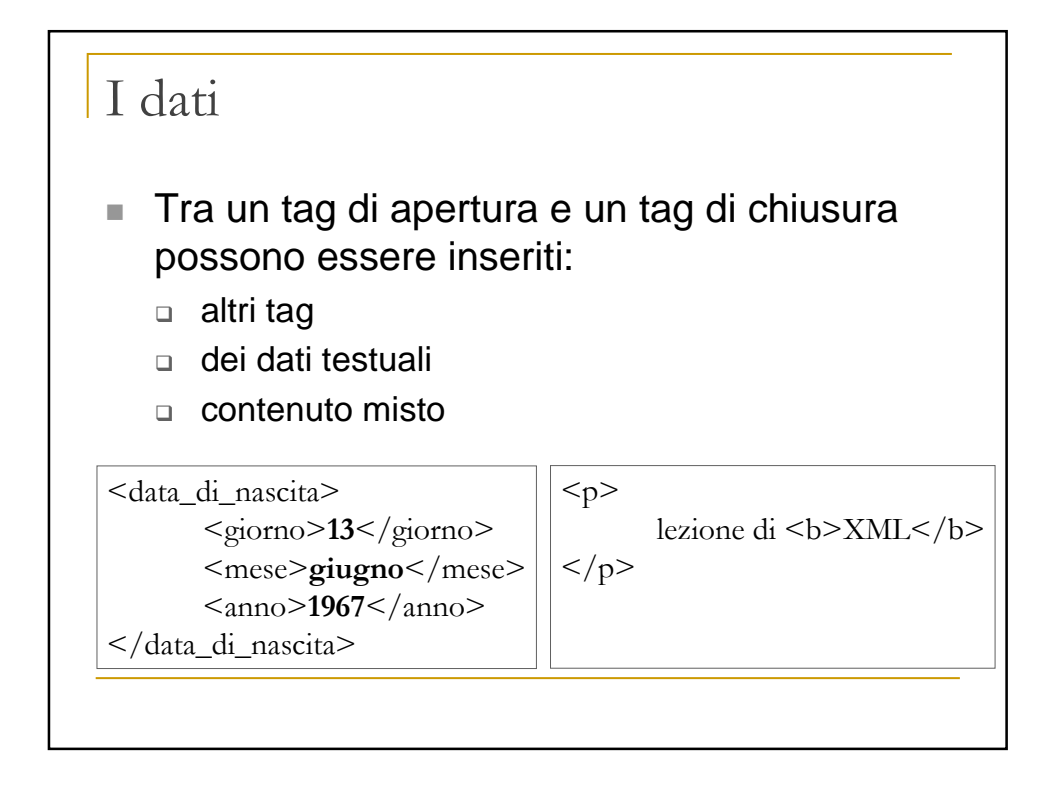

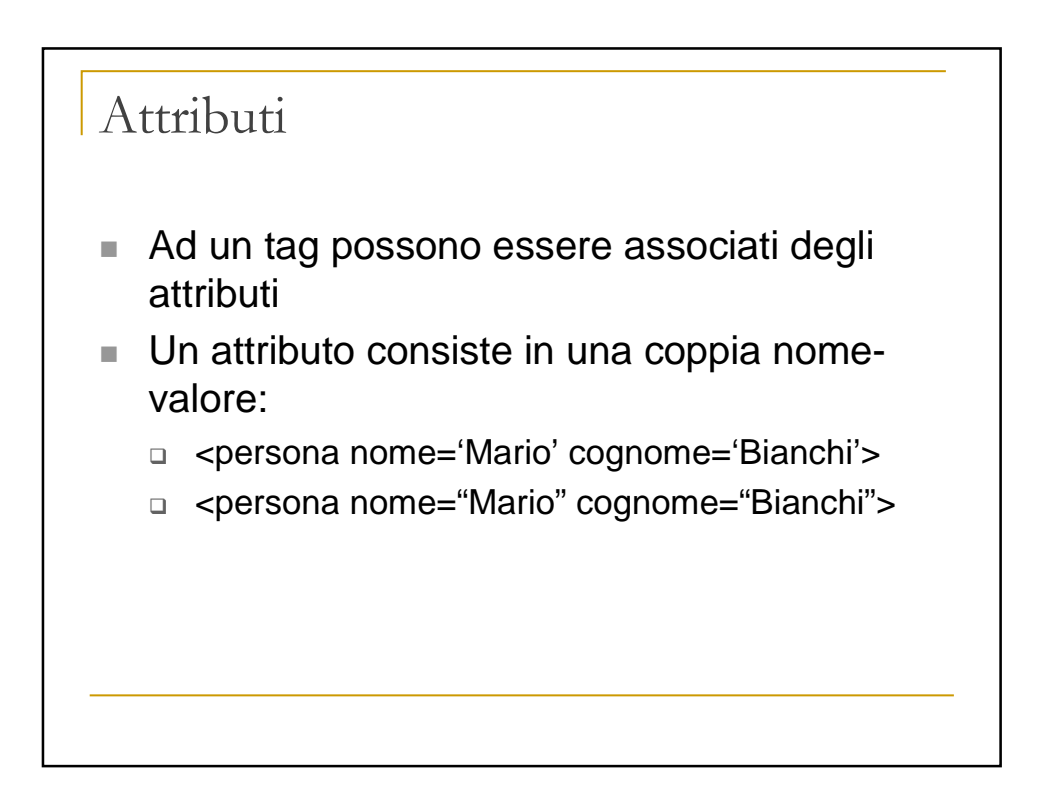

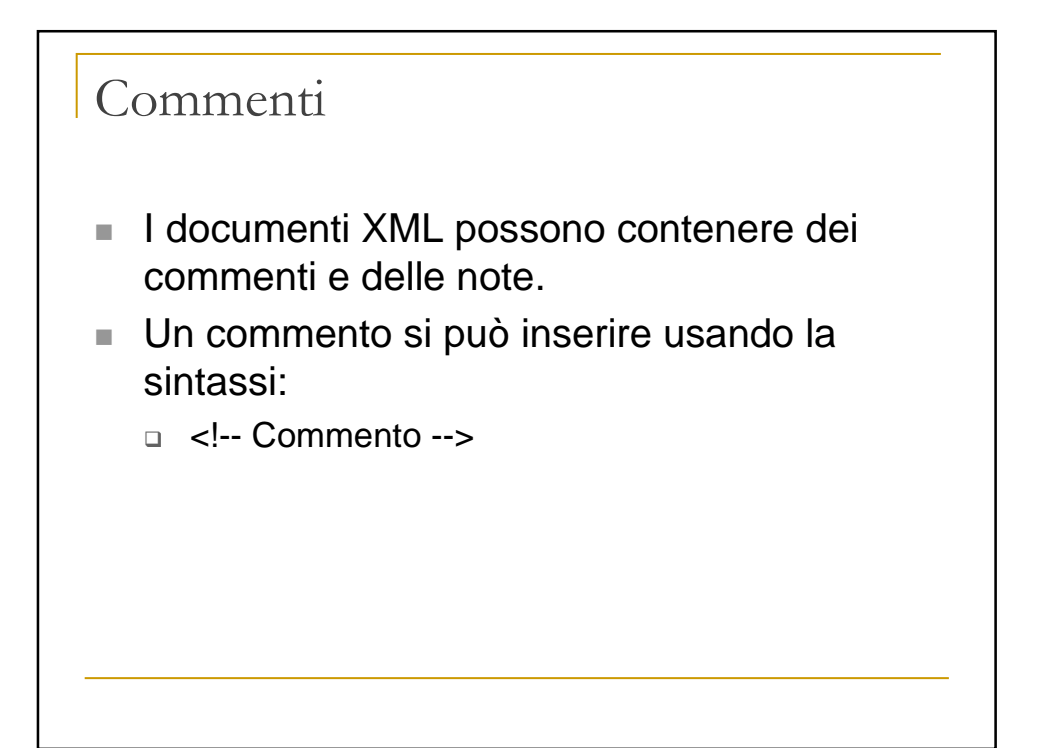

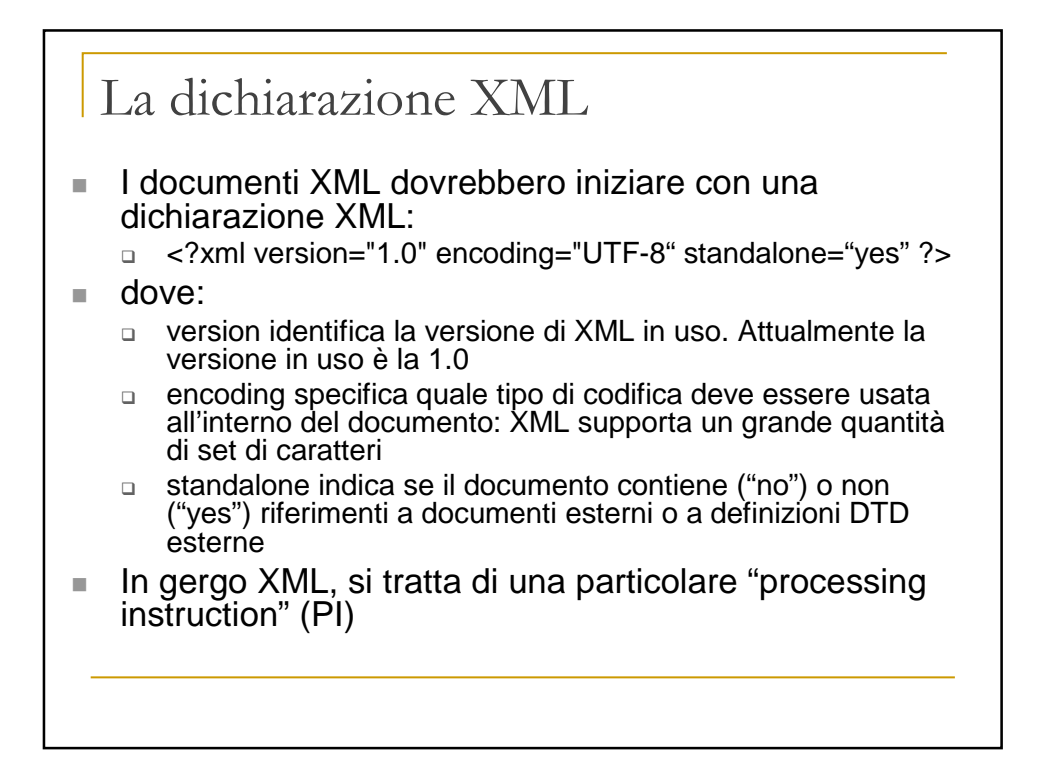

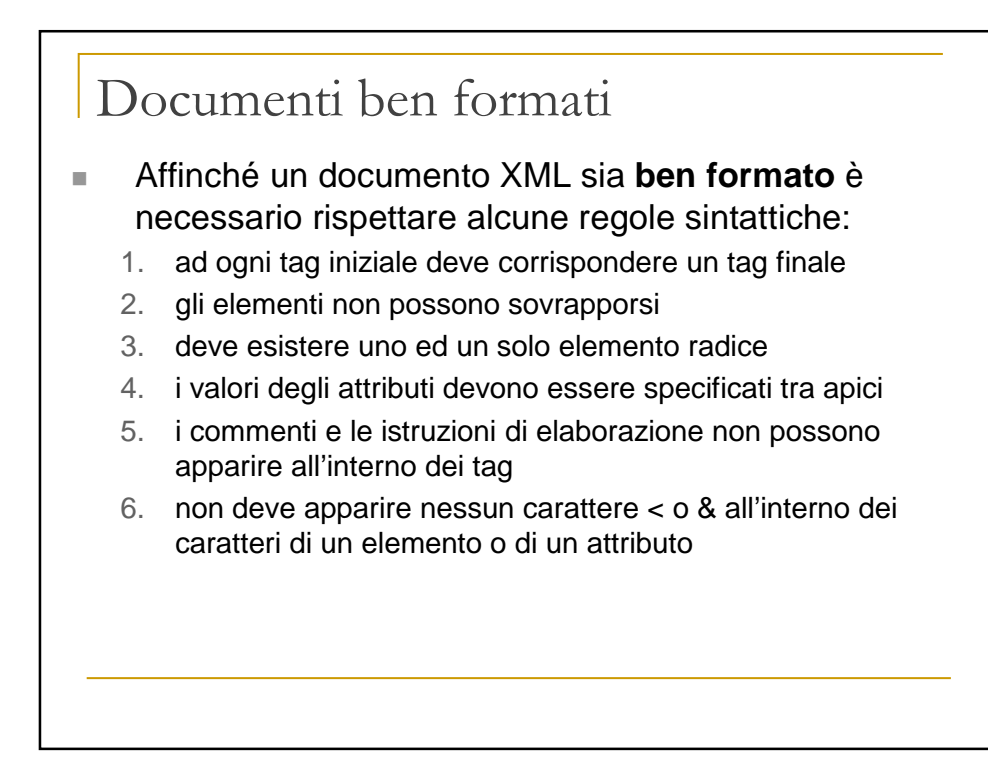

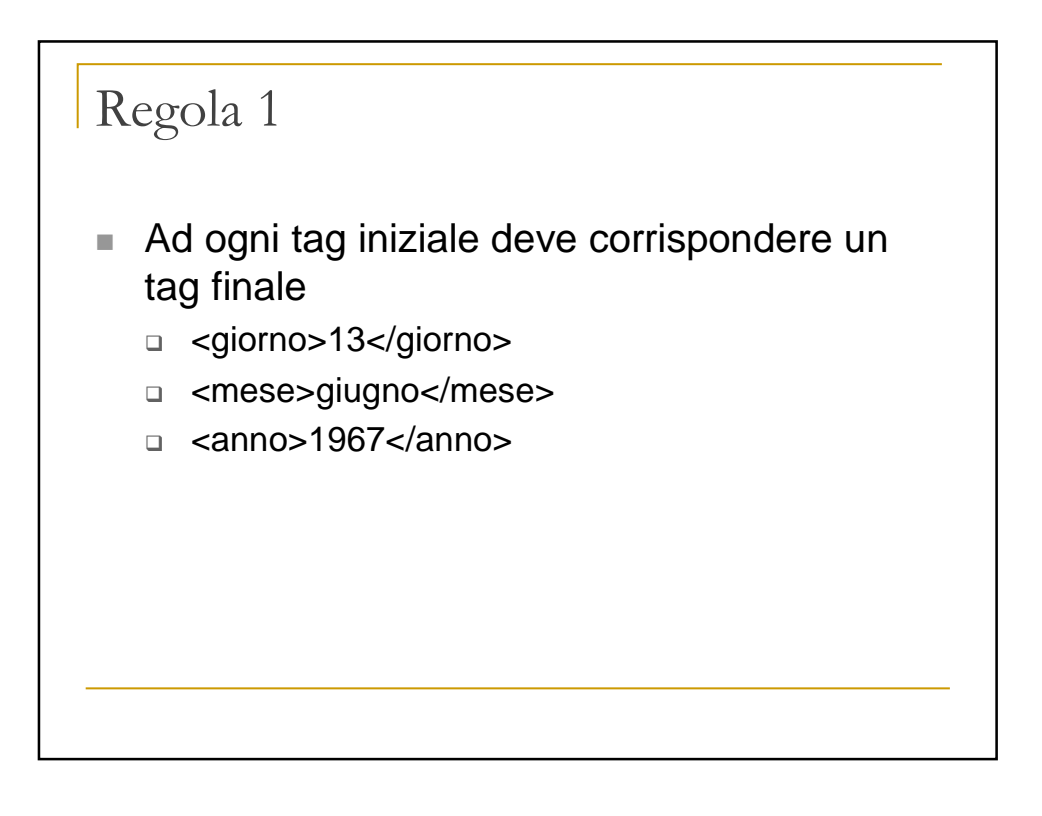

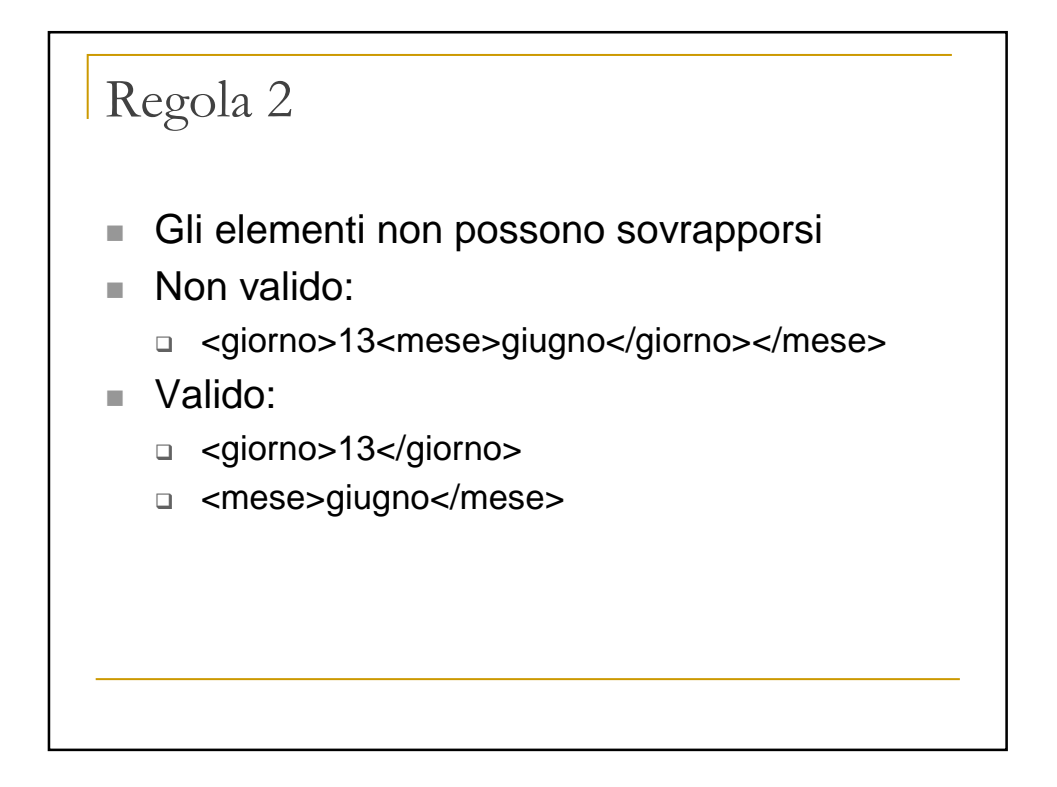

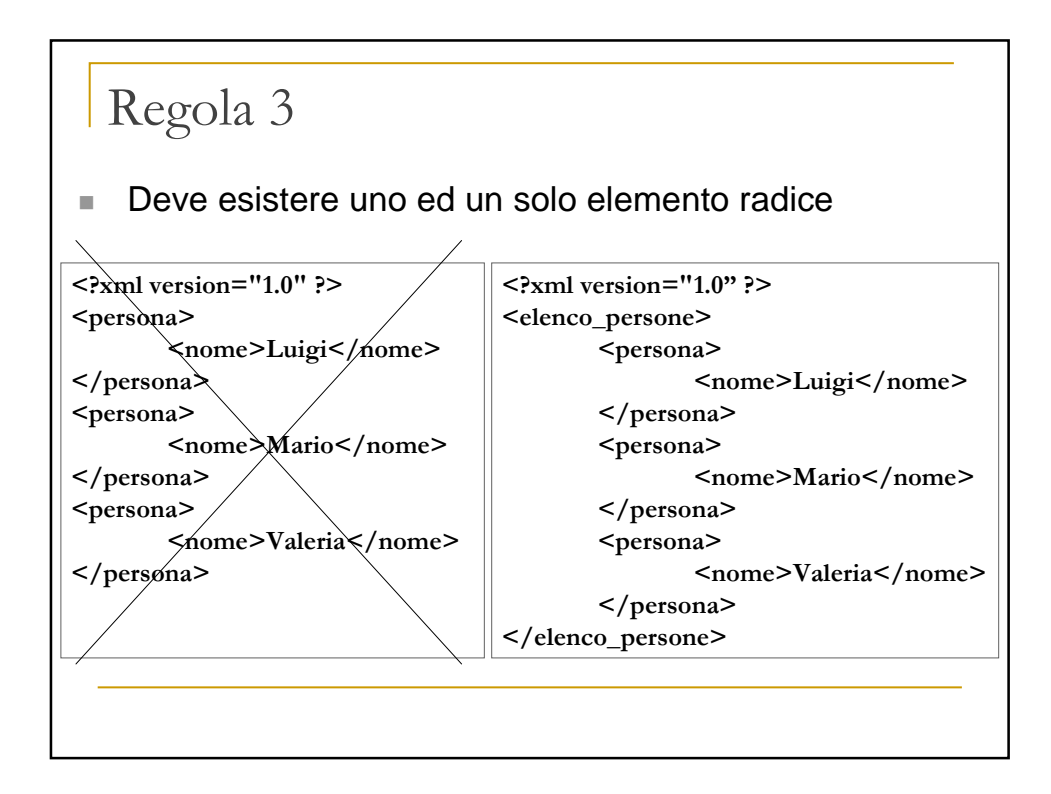

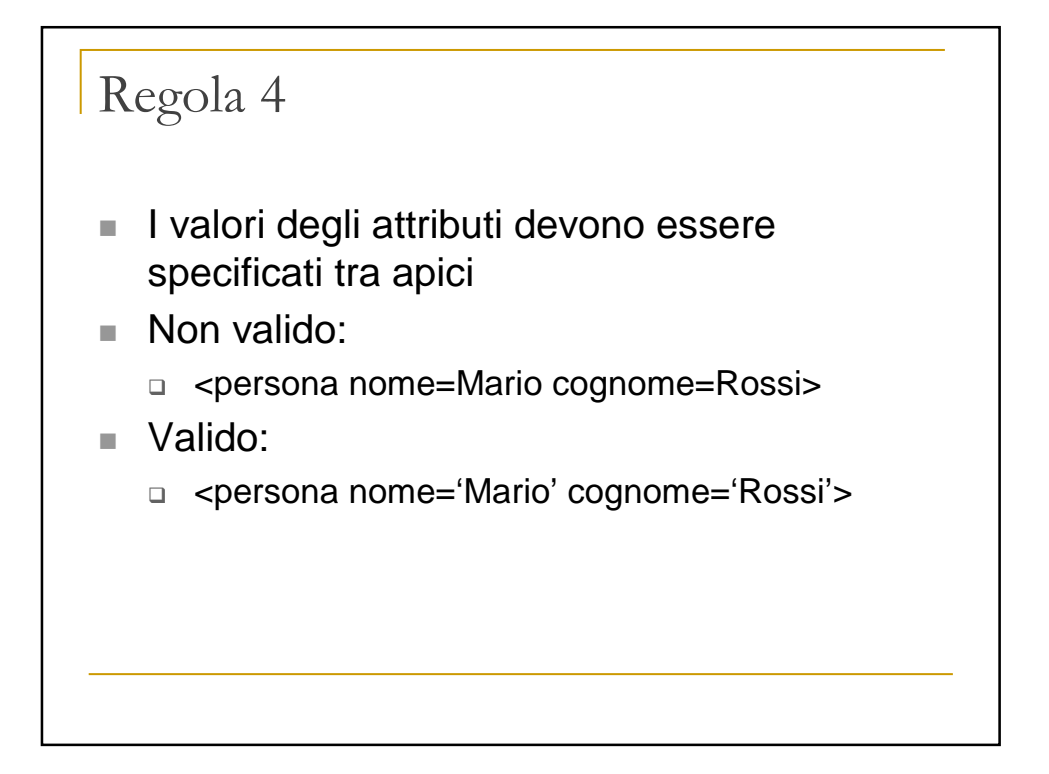

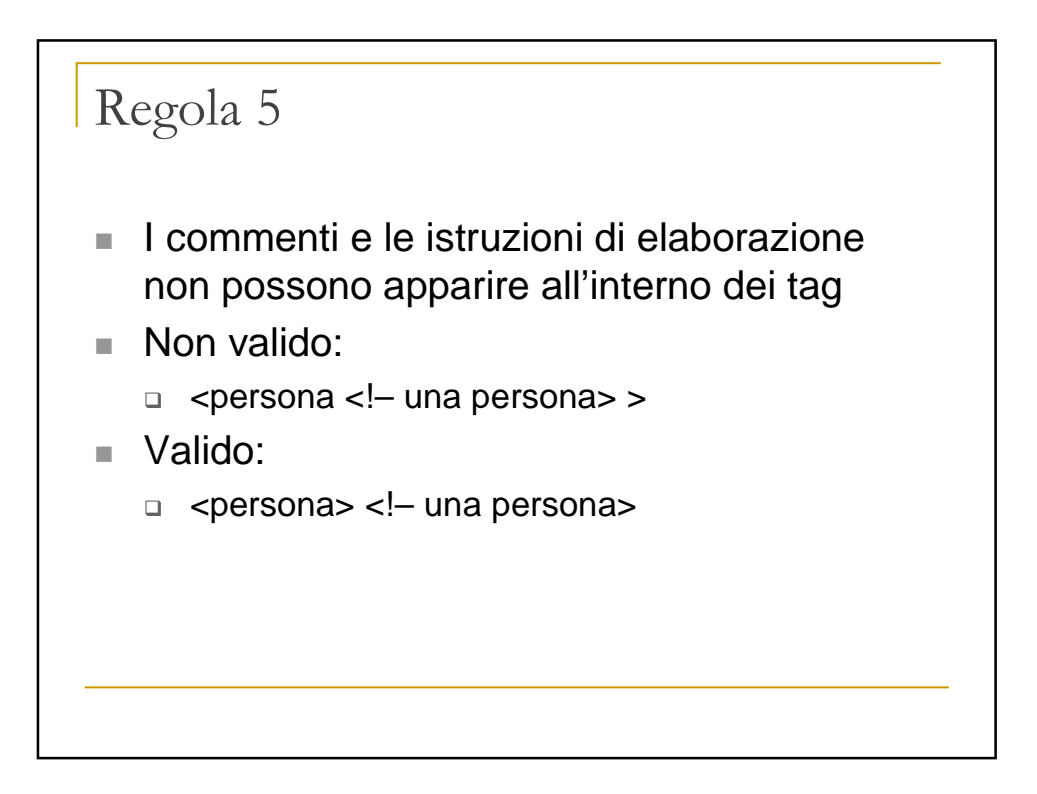

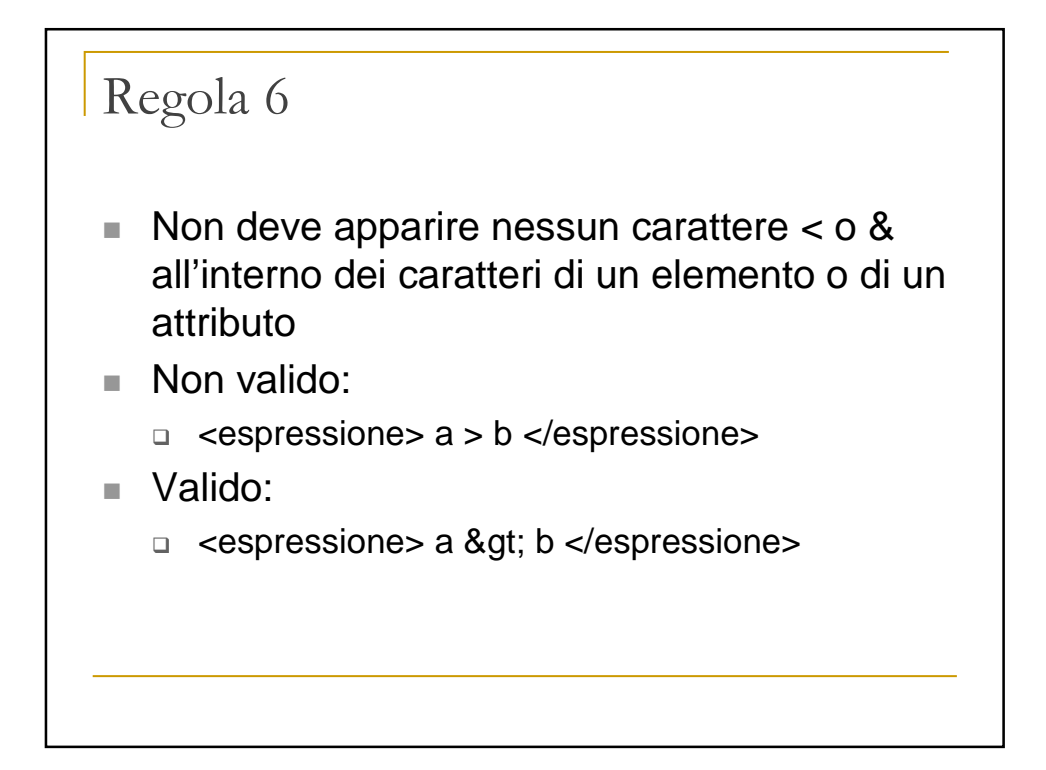

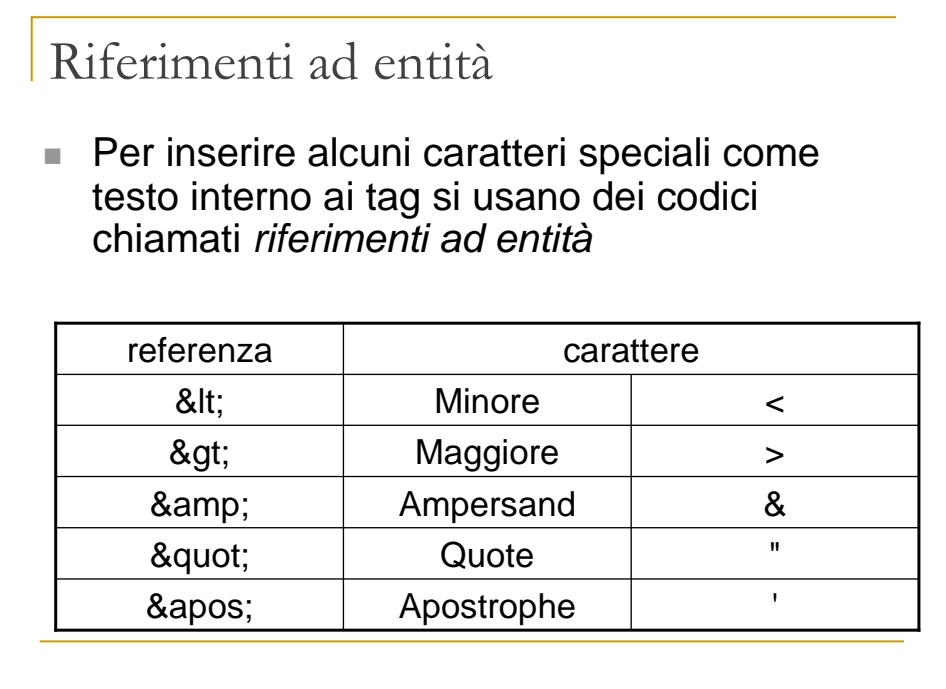

#### Entità

- In generale, una entità è un testo a cui ci si può riferire tramite un riferimento simbolico
- Alcuni riferimenti ad entità sono predefiniti (es.  $>gt;g(x,...),$ altri possono essere definiti esplicitamente nella DTD (vedi avanti):
	- □ <!ENTITY copyright "Copyright 2006 ACME spa">
- e poi riferiti simbolicamente nel documento XML: □ &copyright;
- I riferimenti ad entità non vanno confusi con i codici di riferimento a carattere che consentono di inserire nel testo caratteri speciali mediante il loro codice (es. ASCII)
	- □ &233#; oppure &xE9; per indicare il carattere 'è'

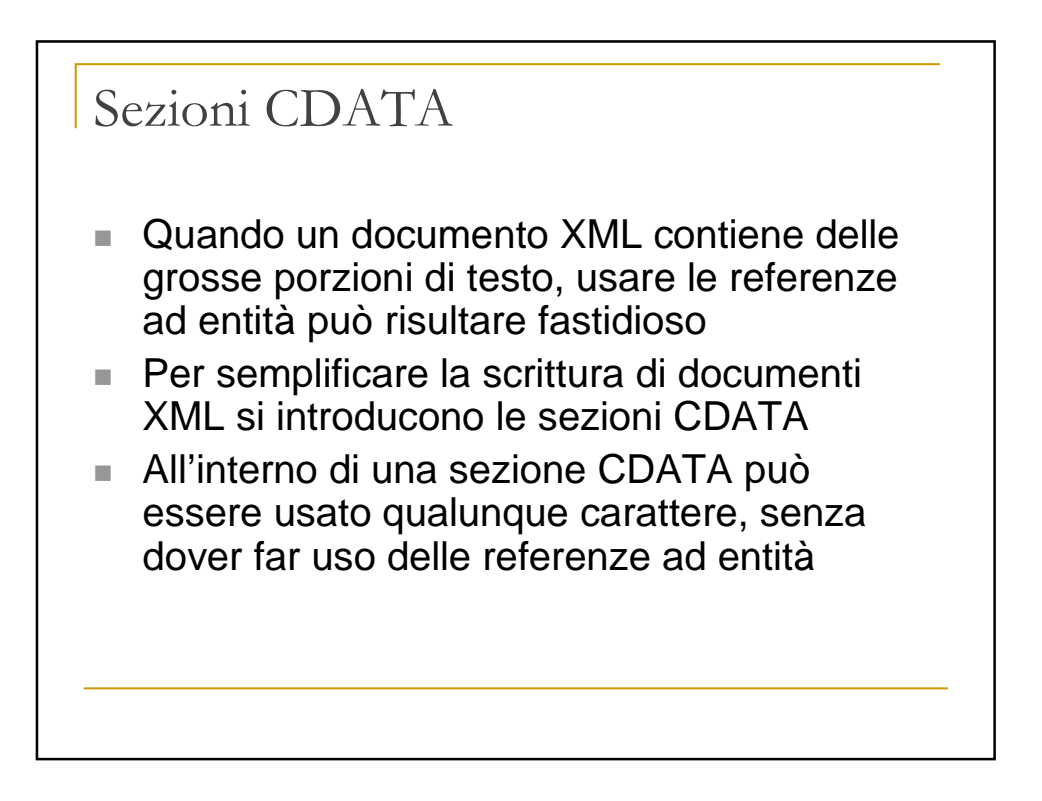

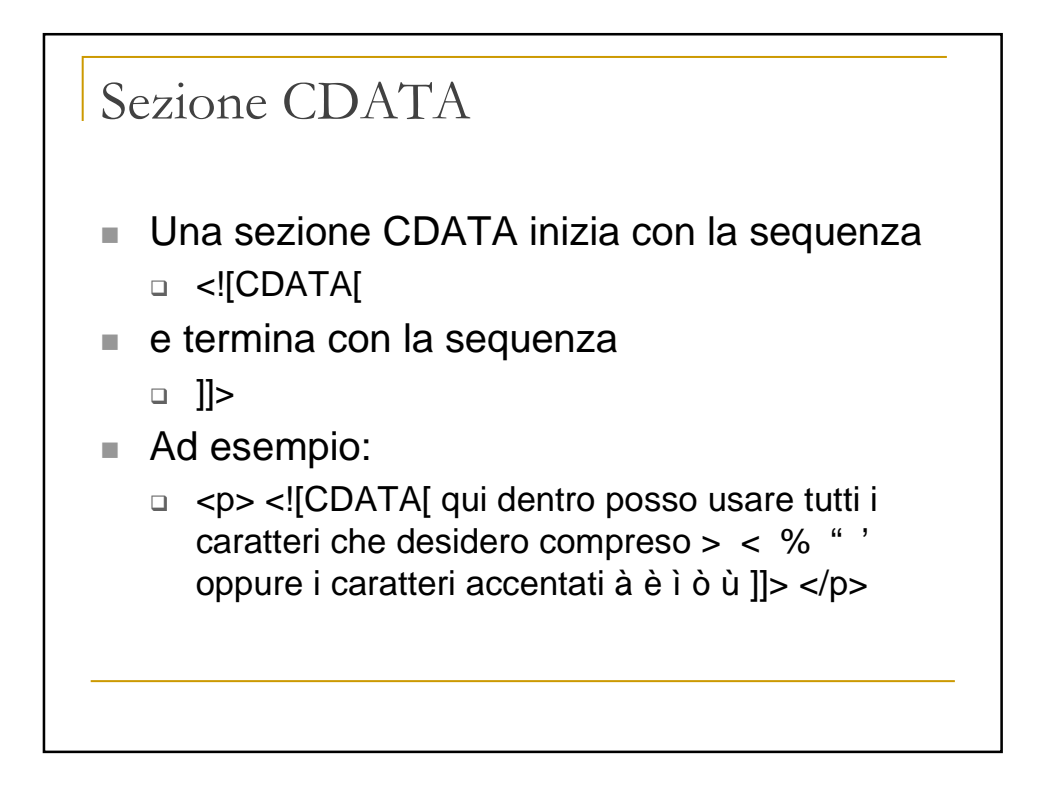

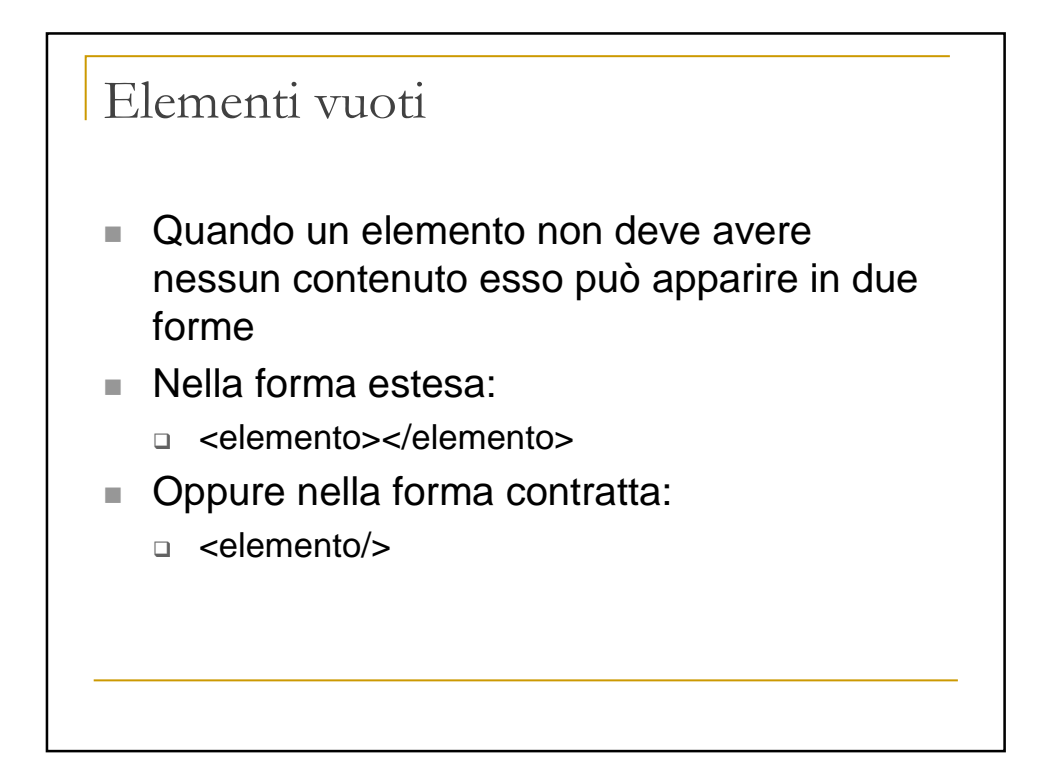

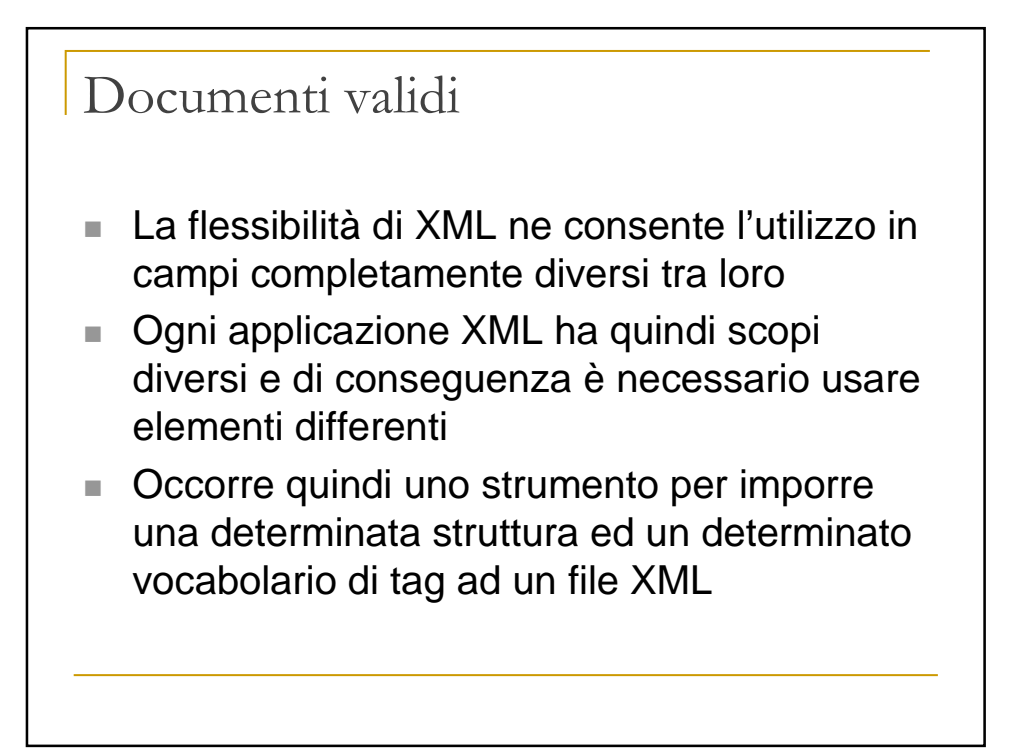

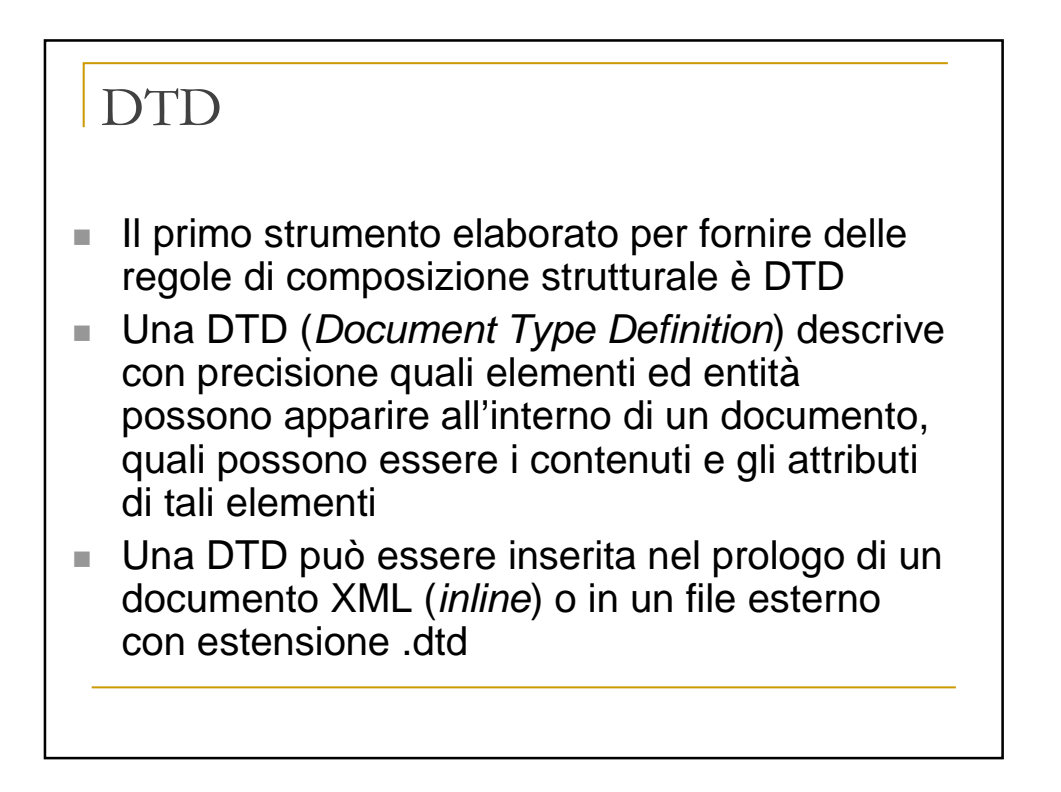

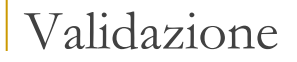

- Quando un documento XML rispetta le regole imposte da un determinato DTD si dice che risulta **valido** per l'applicazione specifica
- Rispetto alle regole di ben formazione, le regole di validazione sono opzionali
- Lo scopo di tali regole è quelle di generare documenti che possono essere capiti dalle applicazioni

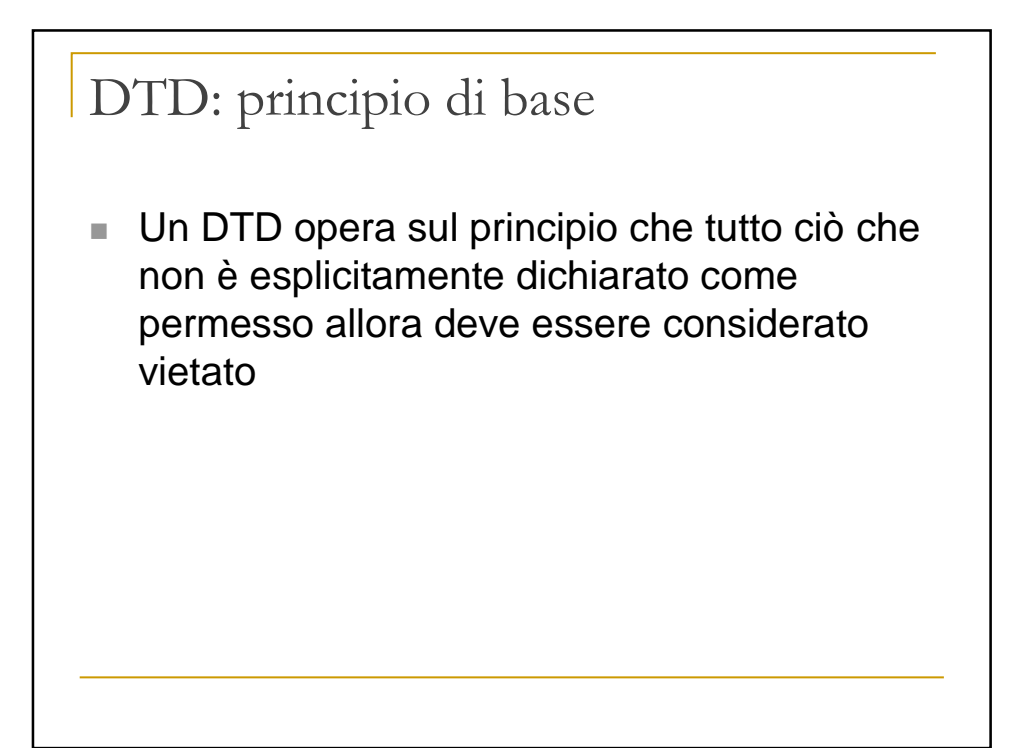

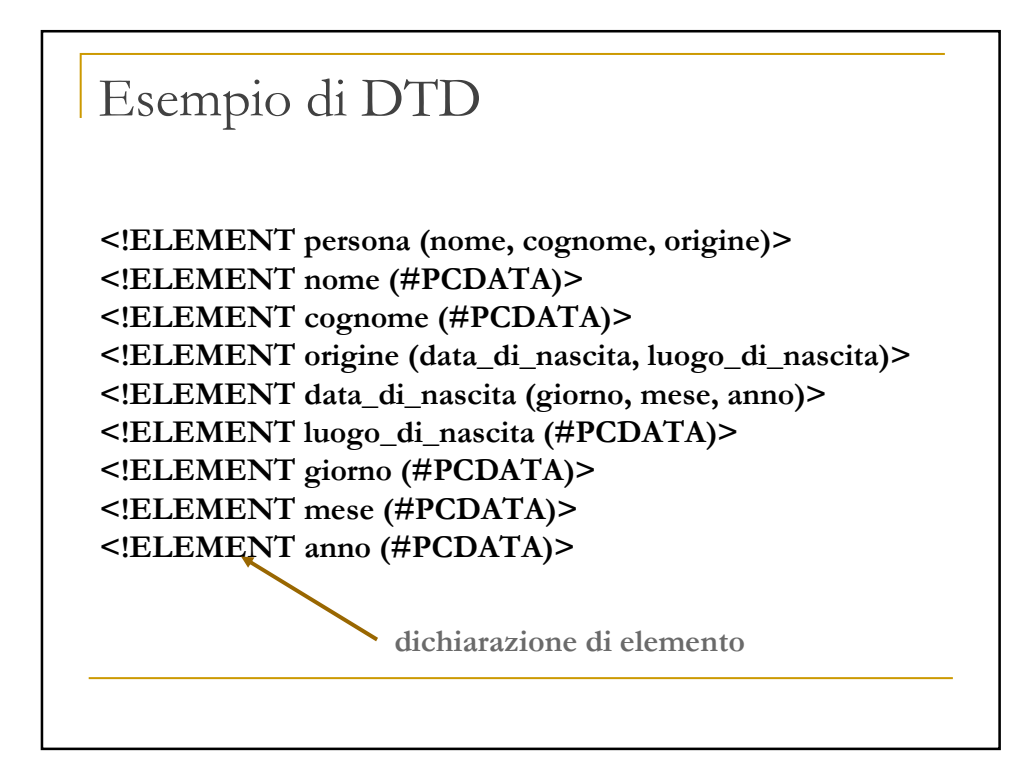

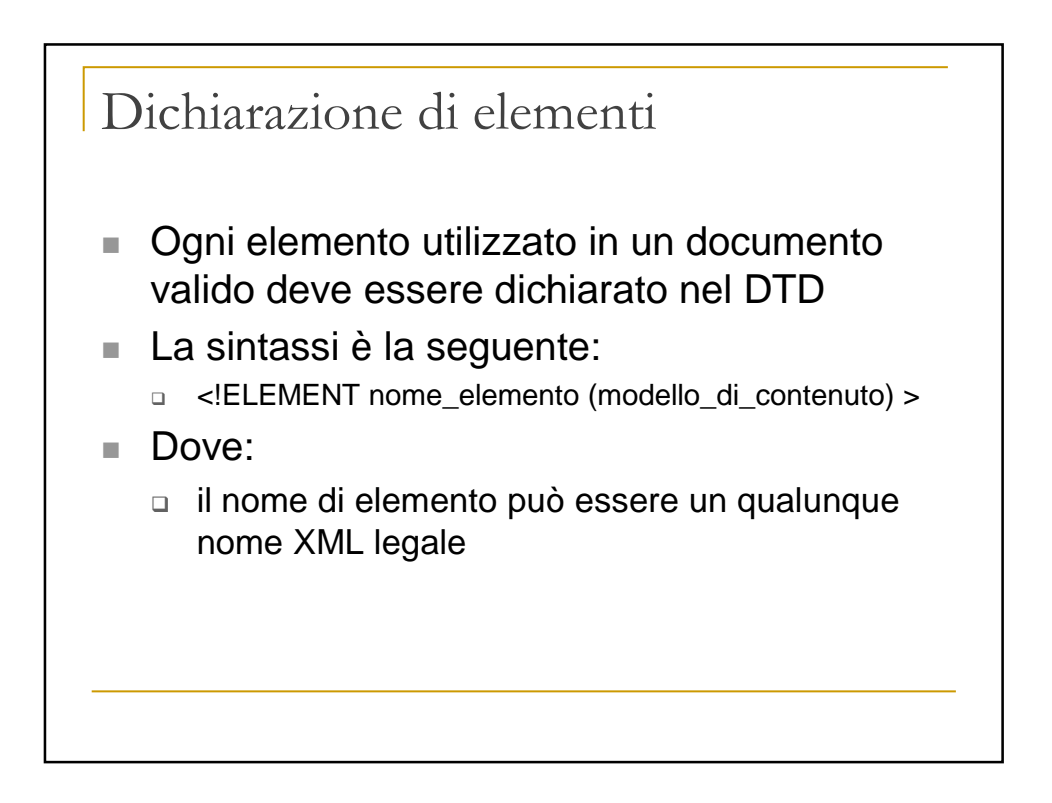

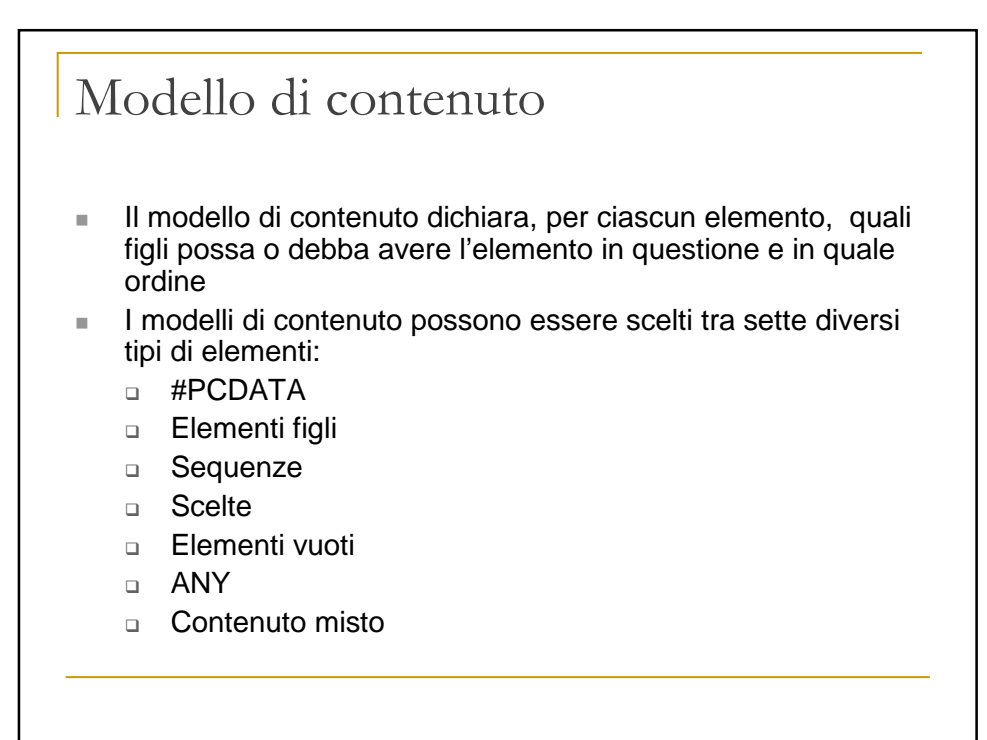

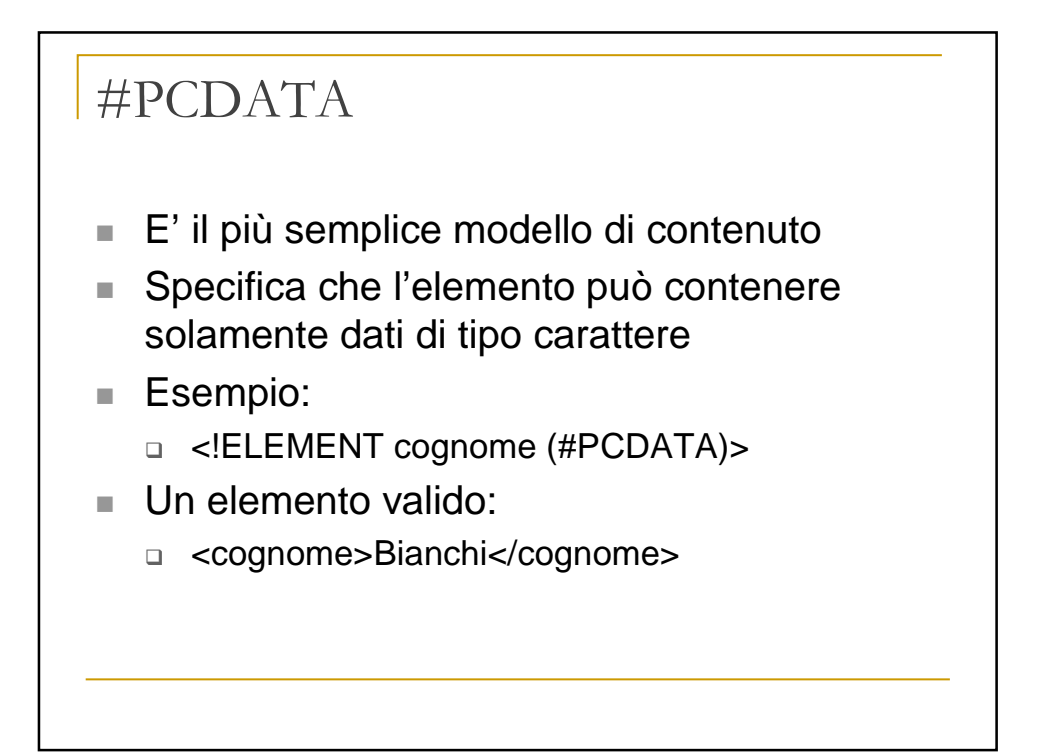

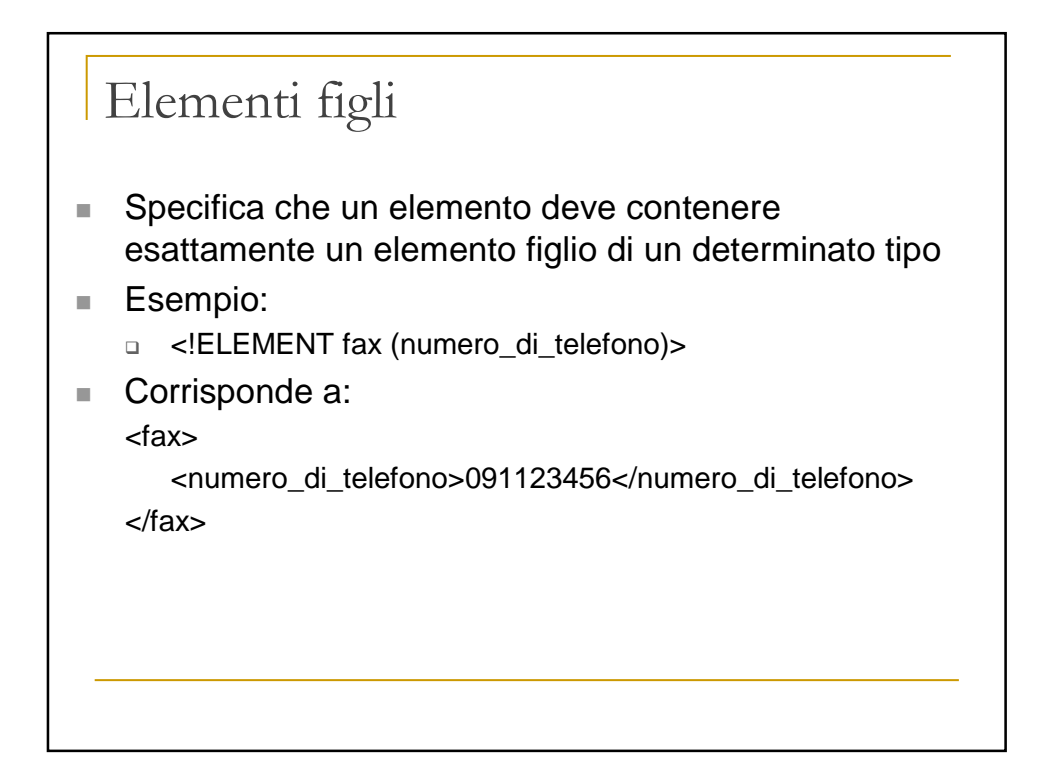

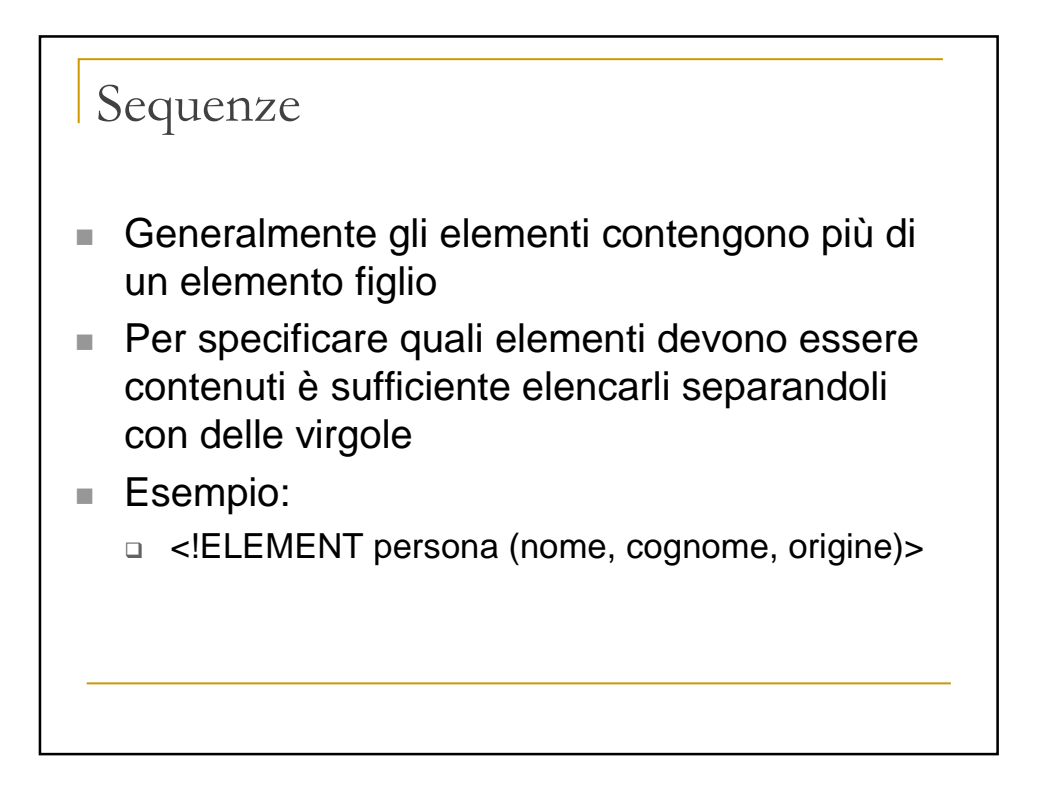

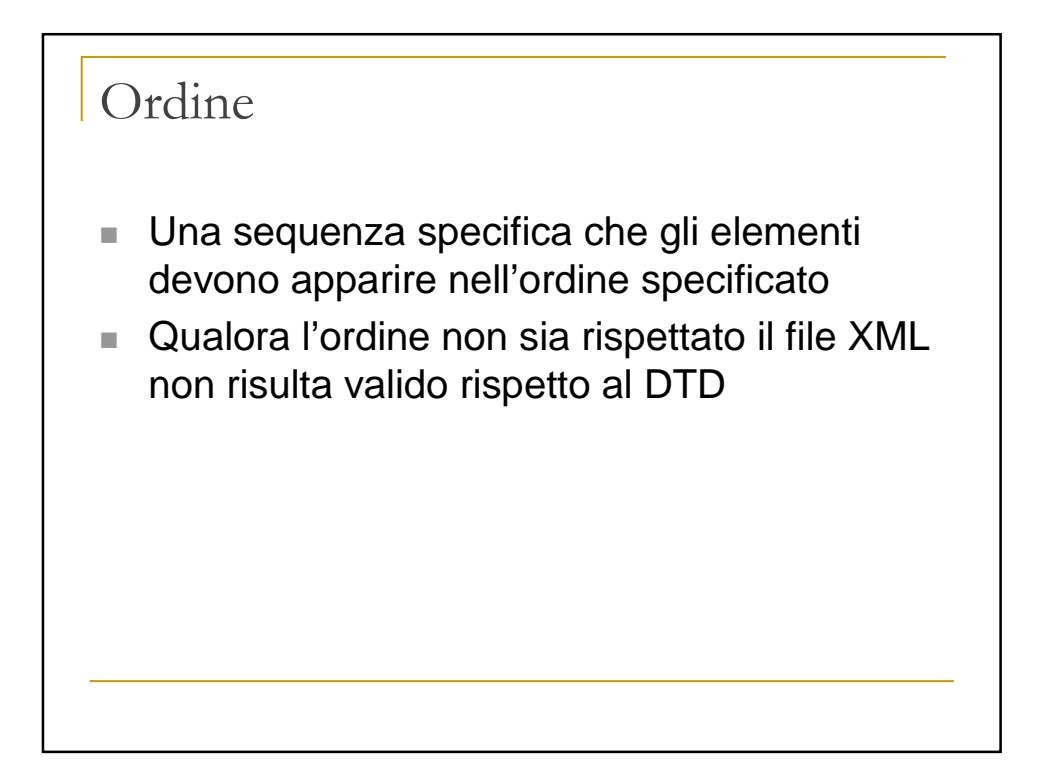

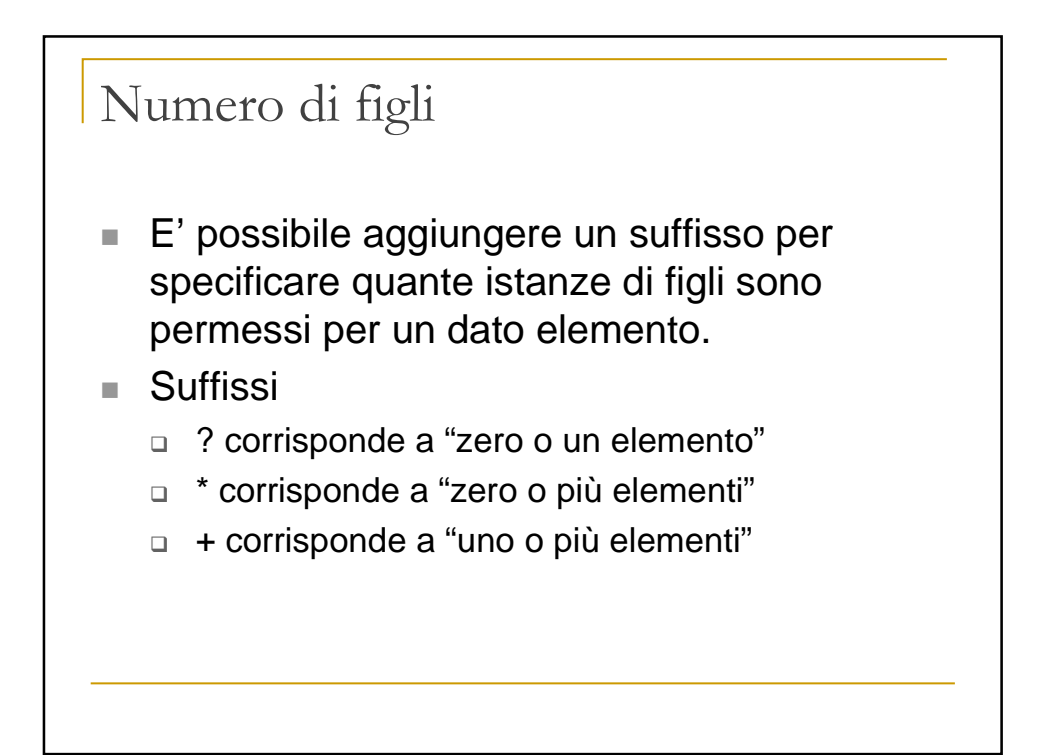

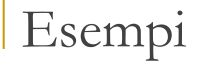

<!ELEMENT name (first\_name, middle\_name?, last\_name )>

<!ELEMENT name (first\_name+, last\_name )>

<!ELEMENT persona (nome, cognome, professione\* )>

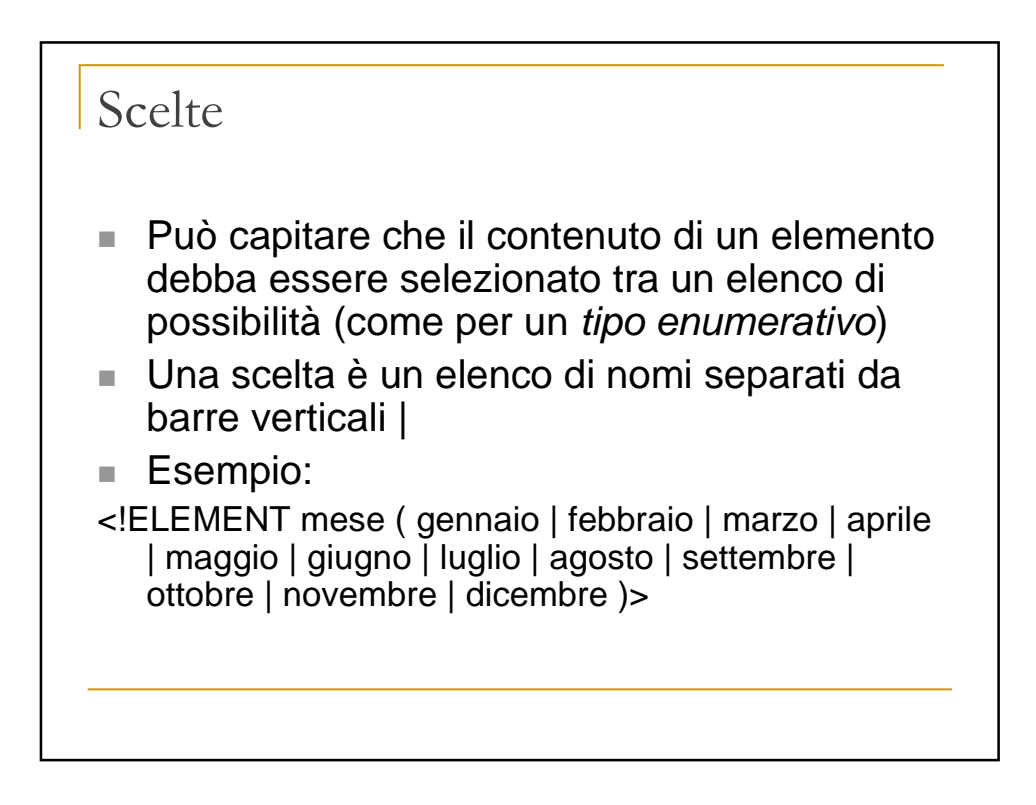

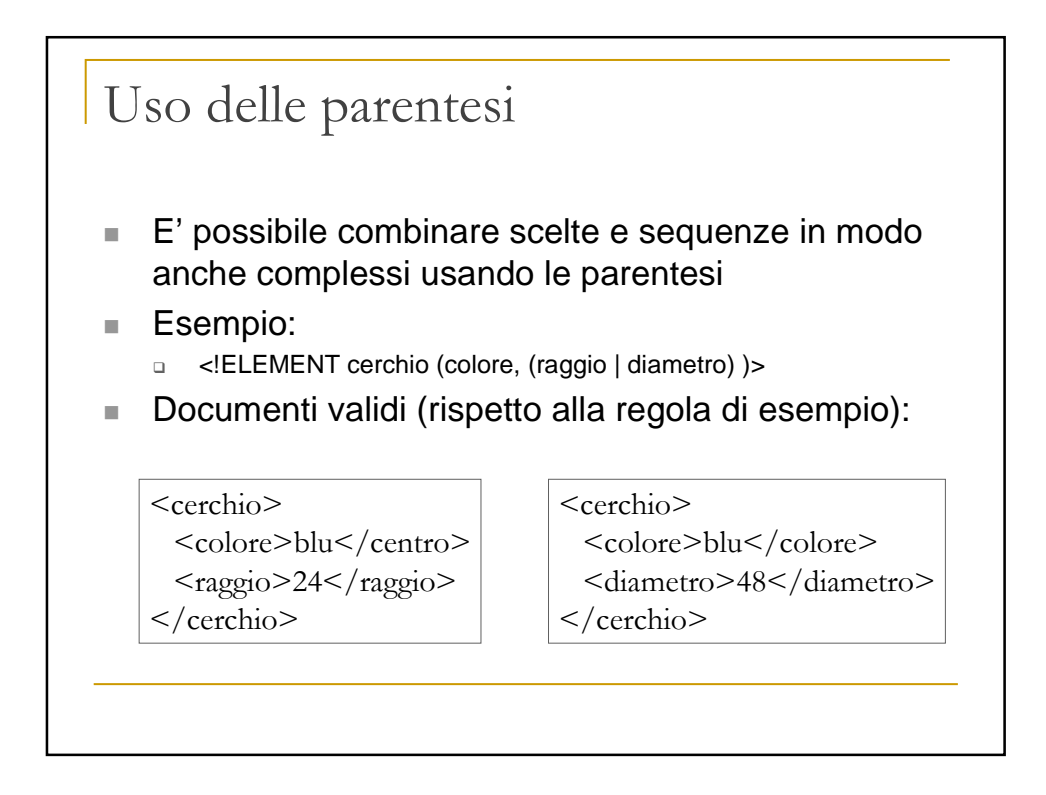

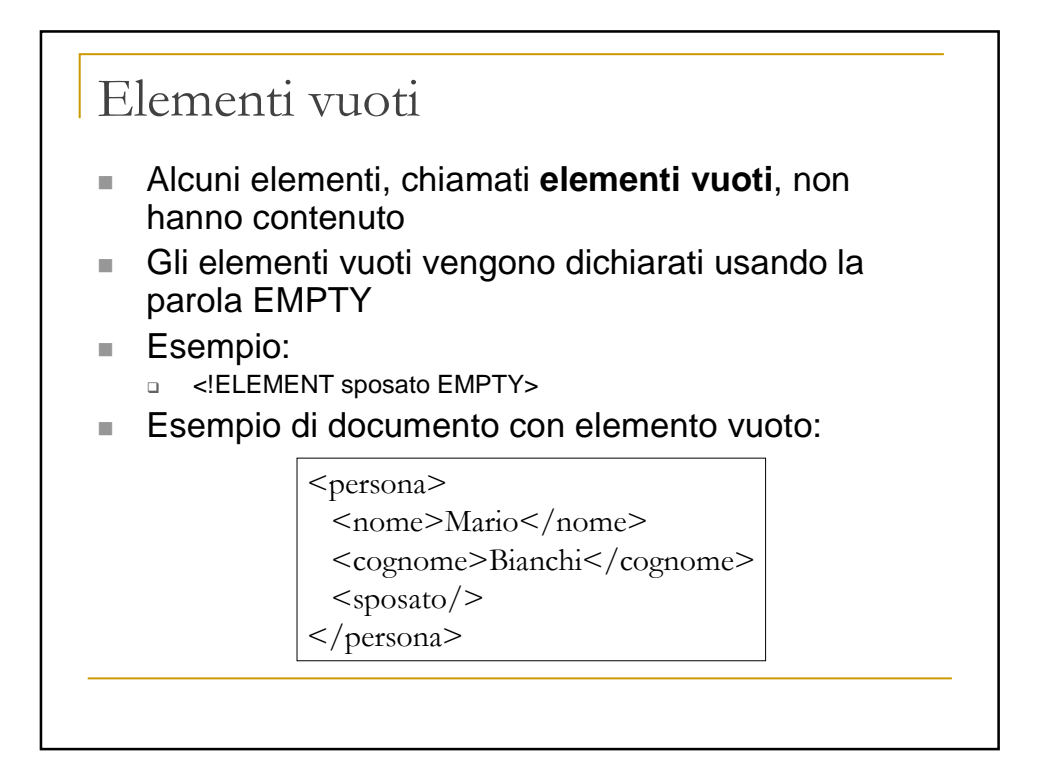

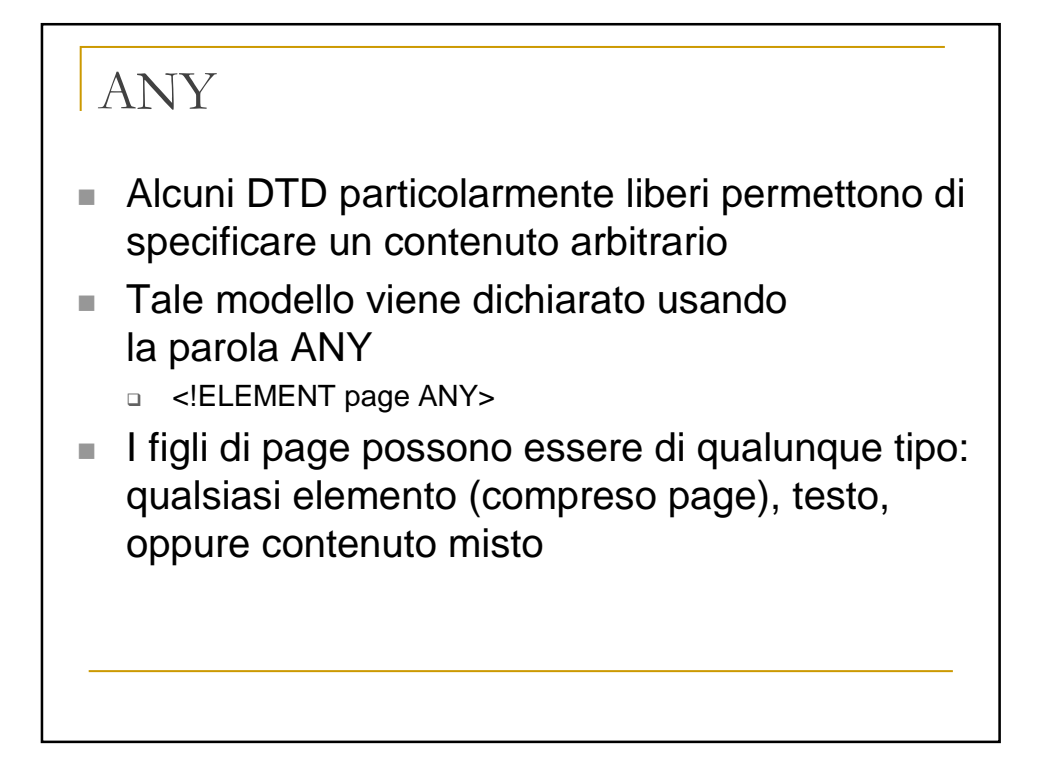

![](_page_22_Figure_1.jpeg)

![](_page_23_Figure_0.jpeg)

![](_page_23_Figure_1.jpeg)

![](_page_24_Figure_0.jpeg)

![](_page_24_Figure_1.jpeg)

![](_page_25_Figure_0.jpeg)

![](_page_25_Figure_1.jpeg)

## XML Schema: cenni

- Uno XML Schema definisce:
	- □ gli elementi e gli attributi che possono apparire in un documento
	- □ per ciascun elemento, quali sono gli elementi figli ed in quale ordine devono apparire
	- □ se un elemento deve essere vuoto o può contenere testo
	- □ il tipo di ciascun elemento e ciascun attributo
	- □ il valore di default per tutti gli elementi ed attributi
- Vantaggi:
	- $\Box$  sono essi stessi scritti in XML
	- □ supportano i namespace
	- □ supportano i tipi di dato
	- □ sono uno standard W3C

![](_page_26_Figure_12.jpeg)

![](_page_27_Figure_0.jpeg)

![](_page_27_Figure_1.jpeg)

![](_page_28_Figure_0.jpeg)

![](_page_28_Figure_1.jpeg)

![](_page_29_Figure_0.jpeg)

![](_page_29_Figure_1.jpeg)

![](_page_30_Figure_0.jpeg)

![](_page_30_Figure_1.jpeg)

![](_page_31_Figure_0.jpeg)

![](_page_31_Figure_1.jpeg)

![](_page_32_Figure_0.jpeg)

![](_page_32_Picture_107.jpeg)

![](_page_33_Figure_0.jpeg)

![](_page_33_Figure_1.jpeg)

![](_page_34_Figure_0.jpeg)

![](_page_34_Figure_1.jpeg)

![](_page_35_Figure_0.jpeg)

![](_page_35_Figure_1.jpeg)

![](_page_36_Figure_0.jpeg)

![](_page_36_Figure_1.jpeg)

![](_page_37_Figure_0.jpeg)

![](_page_37_Figure_1.jpeg)

### Esempio

Di seguito viene riportato un esempio di elemento xsl:value-of:

```
<xsl:stylesheet version="1.0" xmlns:xsl="…">
<xsl:template match="persona">
  <p>Una persona: <xsl:value-of select="nome"/></p>
</xsl:template>
</xsl:stylesheet>
```
#### Output:

<p>Una persona: Mario</p><p>Una persona: Marco</p>

![](_page_38_Figure_5.jpeg)

![](_page_39_Figure_0.jpeg)

![](_page_39_Figure_1.jpeg)

![](_page_40_Figure_0.jpeg)

![](_page_40_Picture_76.jpeg)

![](_page_41_Figure_0.jpeg)

![](_page_41_Picture_86.jpeg)

![](_page_42_Picture_0.jpeg)